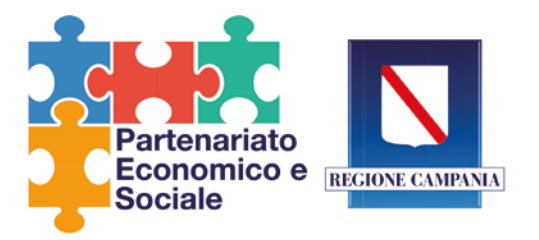

**Allegato 3**

# **MODULO RICHIESTA MODIFICA O CANCELLAZIONE DATI MEMBRI PARTENARIATO SOCIALE ED ECONOMICO DELLA REGIONE CAMPANIA**

inviare a:

## [presidente.partenariato@regione.campania.it](mailto:presidente.partenariato@regione.campania.it)

[adg.fse@regione.campania.it](mailto:adg.fse@regione.campania.it)

vicecapogabinetto@regione.campania.it

[partenariato@regione.campania.it](mailto:partenariato@regione.campania.it)

## **Riferimenti dell'organizzazione**

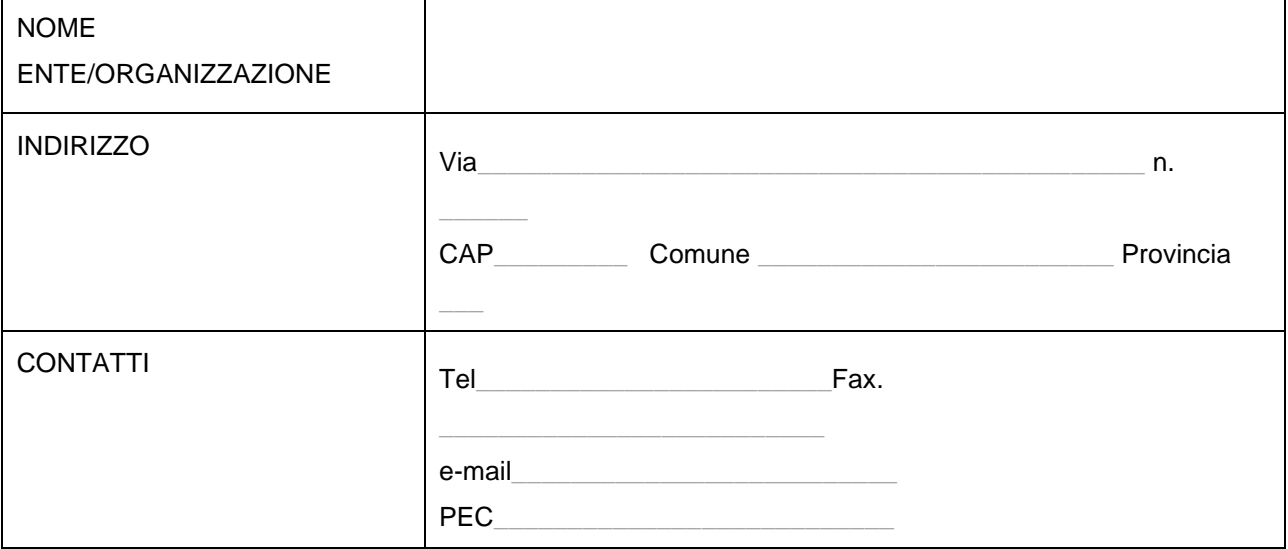

# **con il presente modulo si richiede**

*(barrare la voce che interessa e compilare le successive sezioni di riferimento):*

- la cancellazione dei dati della propria organizzazione e del relativo referente in seno al Partenariato Sociale ed Economico della Regione Campania;
- $\Box$  la modifica dei dati in possesso della Regione Campania relativi alla propria organizzazione;

#### **Allegato 3: Modulo di Richiesta di Modifica o Cancellazione PES Regione Campania**

Deliberazione di Giunta Regionale N° 60 del 15/02/2016, nonchè nel Decreto Presidente Giunta n. 92 del 14/04/2016, DD 142 05/12/2017, Decreto Dirigenziale n. 142 del 05/12/2017, Decreto Presidente Giunta n. 287 del 16/11/2017, D.D.-86\_2018-del-07.05.2018, DPGRC-n-60-del-16-aprile-2019-nomina-presidente-partenariato, Decreto Dirigenziale n° 231 del 29/11/2019 "Partenariato Economico e Sociale della Regione Campania. Modifiche ed Integrazioni," potranno richiedere, ai sensi del comma 8 della predetta delibera, l'adesione al Partenariato inviando una richiesta al Presidente della Giunta Regionale, ed alle autorità competenti, come disciplinato da Decreto Presidente Giunta n. 92 del 14/04/2016 e da Decreto Presidente Giunta n. 287 del 16/11/2017

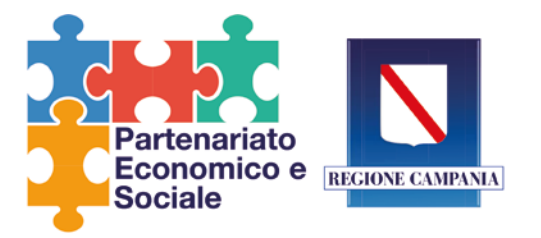

- la modifica/sostituzione dei dati relativi al proprio referente in seno al Partenariato Sociale ed Economico della Regione Campania;
- la conferma/modifica/sostituzione dei dati relativi al proprio referente in seno al Comitato di Sorveglianza FSE della Regione Campania;
- la conferma/modifica/sostituzione dei dati relativi al proprio referente in seno al Comitato di Sorveglianza FESR della Regione Campania;
- la conferma/modifica/sostituzione dei dati relativi al proprio referente in seno al Comitato di Sorveglianza PSR della Regione Campania;

### **Contatti del NUOVO referente individuato (indicare membro effettivo e membro supplente)**

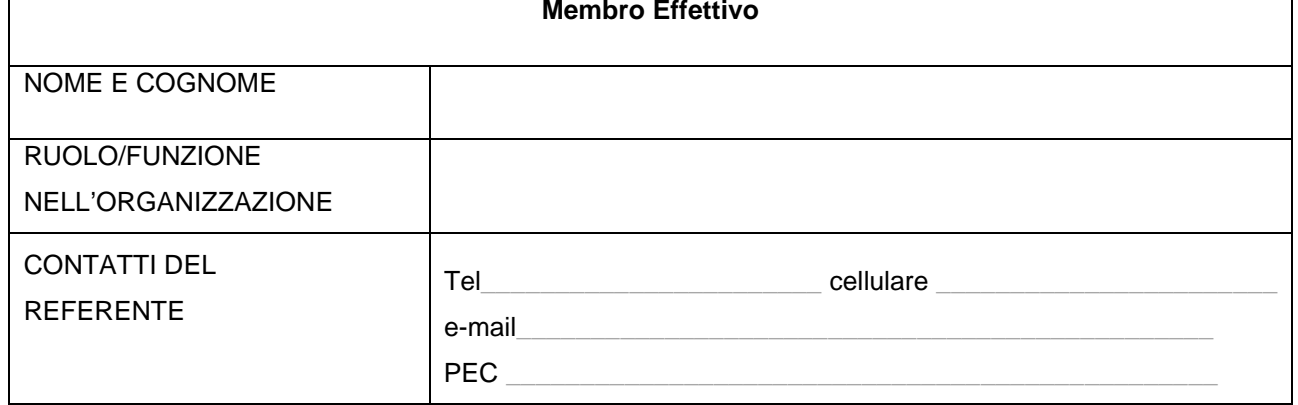

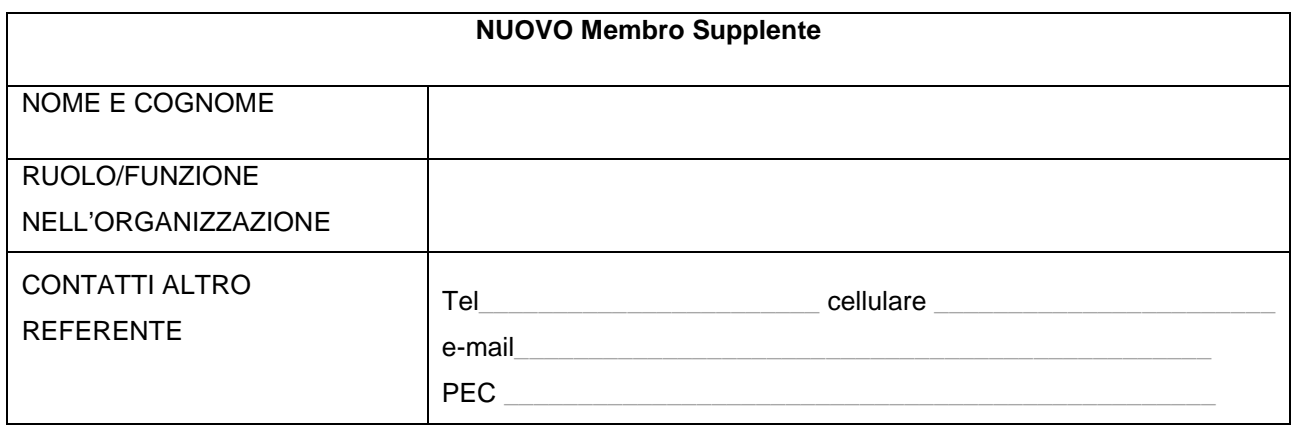

#### **Allegato 3: Modulo di Richiesta di Modifica o Cancellazione PES Regione Campania**

Deliberazione di Giunta Regionale N° 60 del 15/02/2016, nonchè nel Decreto Presidente Giunta n. 92 del 14/04/2016, DD 142 05/12/2017, Decreto Dirigenziale n. 142 del 05/12/2017, Decreto Presidente Giunta n. 287 del 16/11/2017, D.D.-86\_2018-del-07.05.2018, DPGRC-n-60-del-16-aprile-2019-nomina-presidente-partenariato, Decreto Dirigenziale n° 231 del 29/11/2019 "Partenariato Economico e Sociale della Regione Campania. Modifiche ed Integrazioni," potranno richiedere, ai sensi del comma 8 della predetta delibera, l'adesione al Partenariato inviando una richiesta al Presidente della Giunta Regionale, ed alle autorità competenti, come disciplinato da Decreto Presidente Giunta n. 92 del 14/04/2016 e da Decreto Presidente Giunta n. 287 del 16/11/2017

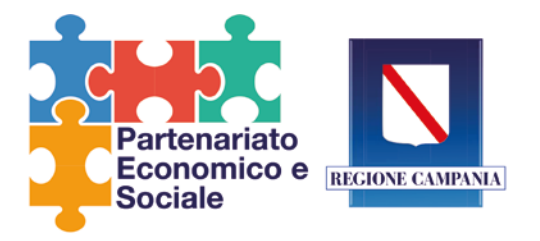

Data Timbro e firma

Si allega:

Documento di Identità del Legale Rappresentante

Documenti di Identità Membro Effettivo e Supplente

#### **CONSENSO AL TRATTAMENTO DEI PROPRI DATI PERSONALI (art. 23 D.Lgs 30 giugno 2003, n. 196 e successive integrazioni)**

 $\overline{\phantom{a}}$  , and the contract of the contract of the contract of the contract of the contract of the contract of the contract of the contract of the contract of the contract of the contract of the contract of the contrac

Il sottoscritto esprime il proprio esplicito consenso al trattamento dei dati personali forniti ai sensi dell'art. 23 D.Lgs. n.196/2003, e successive integrazioni I dati forniti saranno utilizzati per il solo fine dell'inserimento nel database del Partenariato e per l'invio di tutte le comunicazioni di carattere operativo e istituzionale relative alle attività del Partenariato.

Data Timbro e firma

 $\overline{\phantom{a}}$  , and the contract of the contract of the contract of the contract of the contract of the contract of the contract of the contract of the contract of the contract of the contract of the contract of the contrac

**Allegato 3: Modulo di Richiesta di Modifica o Cancellazione PES Regione Campania**

Deliberazione di Giunta Regionale N° 60 del 15/02/2016, nonchè nel Decreto Presidente Giunta n. 92 del 14/04/2016, DD 142 05/12/2017, Decreto Dirigenziale n. 142 del 05/12/2017, Decreto Presidente Giunta n. 287 del 16/11/2017, D.D.-86\_2018-del-07.05.2018, DPGRC-n-60-del-16-aprile-2019-nomina-presidente-partenariato, Decreto Dirigenziale n° 231 del 29/11/2019 "Partenariato Economico e Sociale della Regione Campania. Modifiche ed Integrazioni," potranno richiedere, ai sensi del comma 8 della predetta delibera, l'adesione al Partenariato inviando una richiesta al Presidente della Giunta Regionale, ed alle autorità competenti, come disciplinato da Decreto Presidente Giunta n. 92 del 14/04/2016 e da Decreto Presidente Giunta n. 287 del 16/11/2017